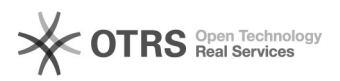

## QUESTIONÁRIO NO SIG - COMO CADASTRAR/GERENCIAR

## 01/05/2024 22:31:15

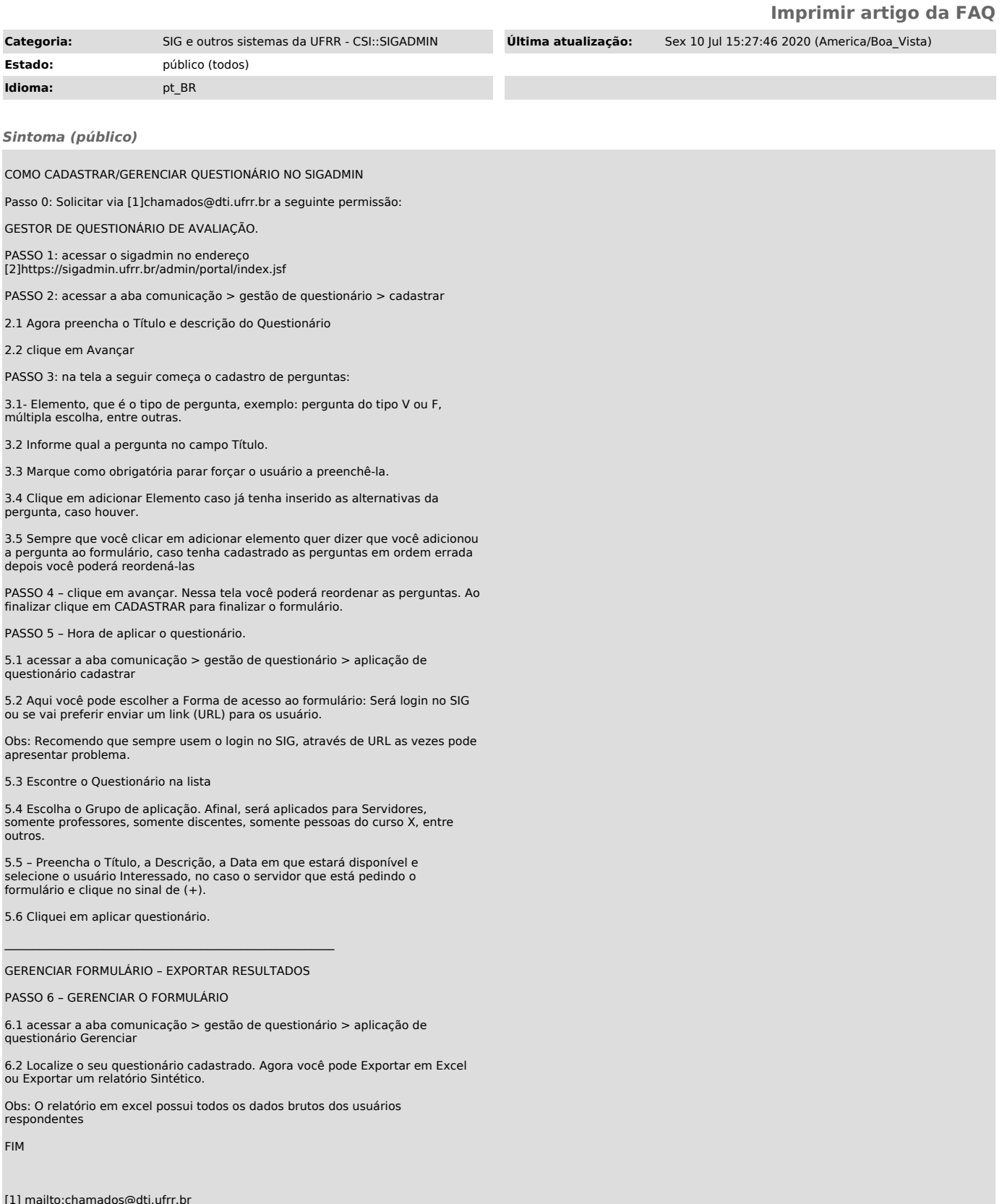

[1] mailto:chamados@dti.ufrr.br [2] https://sigadmin.ufrr.br/admin/portal/index.jsf

*Problema (público)*

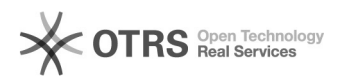

*Solução (público)*